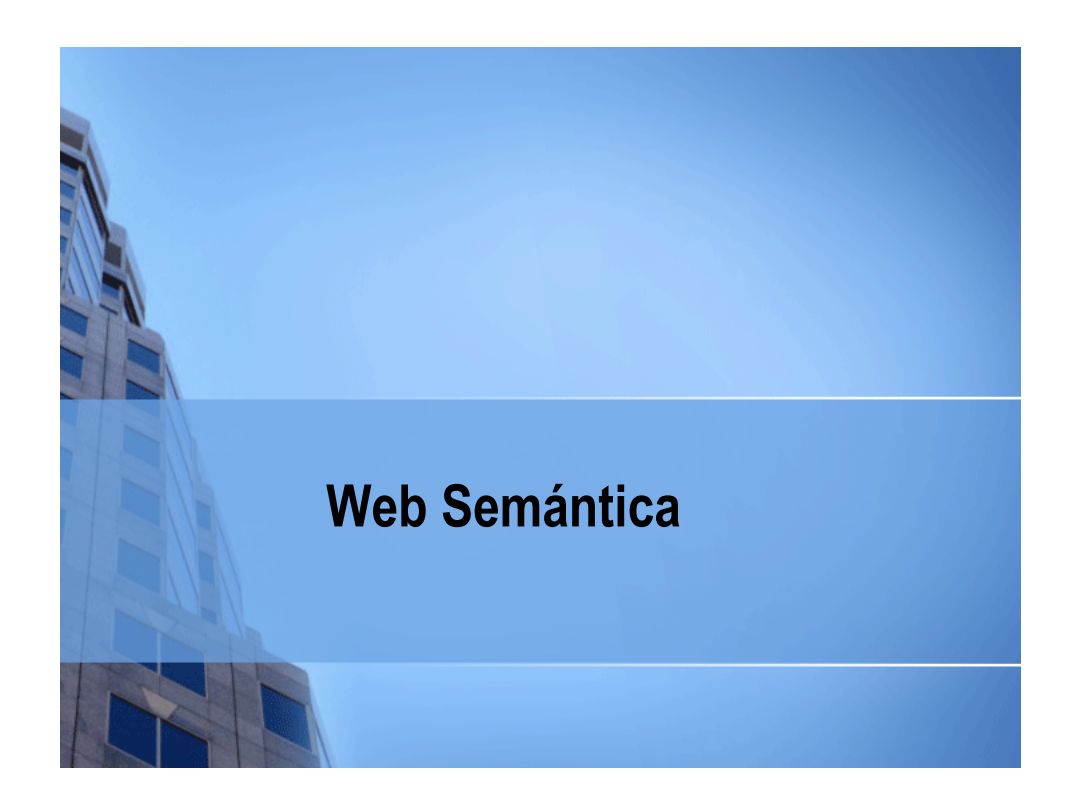

## **Web Semántica**

- **Problema de la Web Actual:** 
	- El significado de la web no es comprensible por máquinas
- **Web Semántica**  $\rightarrow$  crea un medio universal de intercambio de información, aportando semántica a los documentos en la web
	- Añade significado comprensible por ordenadores a la Web
	- Usa técnicas inteligentes que explotan esa semántica
	- Liderada por Tim Berners-Lee del W3C
	- $Mision \rightarrow$  "turning existing web content into machinereadable content"

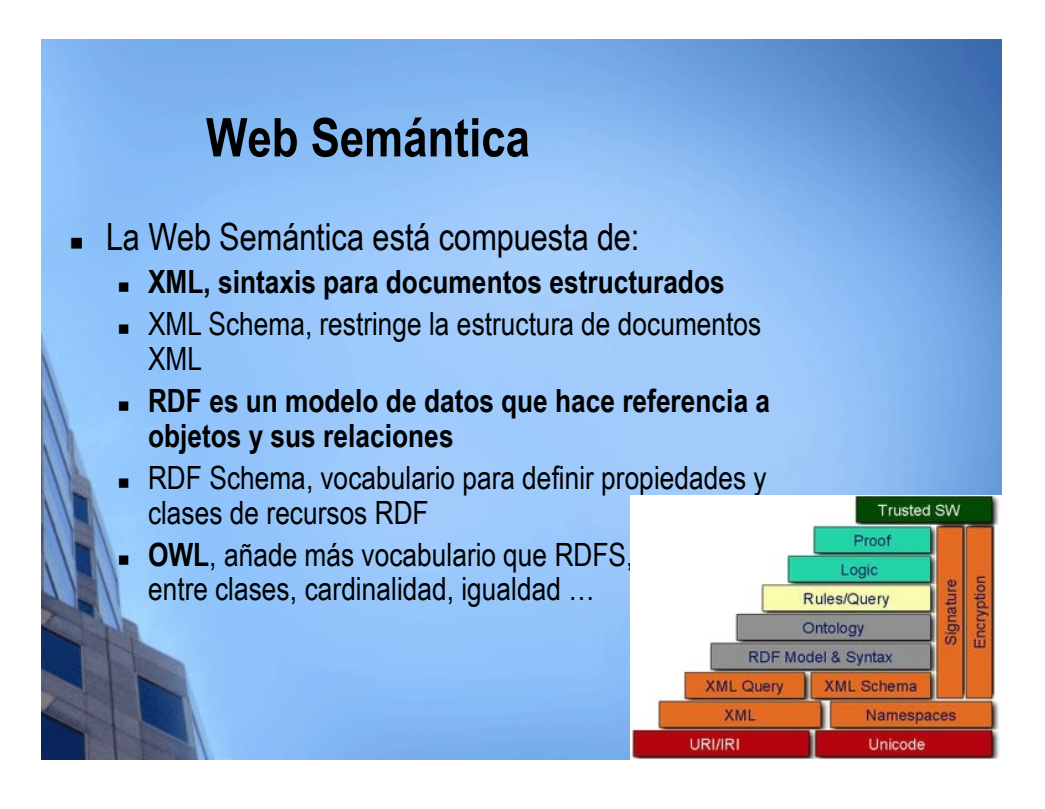

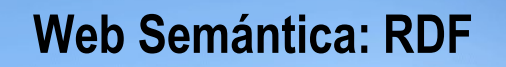

- RDF identifica conceptos usando identificadores Web (URIs), y describe recursos con propiedades y valores de las mismas
- Definiciones:
	- Un **Recurso** es cualquier cosa que puede tener una URI, como por ejemplo "http://www.w3schools.com/RDF"
	- Una **Propiedad** es un Recurso que tiene un nombre, como "autor" o "páginaweb"
	- Un **Valor de propiedad** es el valor de una Propiedad, tal como "Autor1" o "http://www.w3schools.com" (un valor de propiedad puede corresponder a un recurso)

## **Web Semántica: RDF**

#### Un **grafo RDF crea una web de conceptos distribuidos**

- Realiza aserciones sobre relaciones lógicas entre entidades
- La información en RDF puede ligarse con grafos en otros lugares
- Mediante software se pueden realizar inferencias
- Existen **lenguajes de consulta** sobre triple stores como SPARQL
- Mediante RDF hacemos que la información sea procesable por máquinas
	- Agentes software pueden guardar, intercambiar y utilizar metadatos sobre recursos en la web

**Ontología → jerarquía de términos a utilizar en etiquetado de**  $recursos \rightarrow formalización$  de los metadatos de un dominio.

#### **Web Semántica: RDF** Formato RDF/XML:<br>
1: crdf:RoF xmlns:rdf="http://www.w3.org/1999/02/22-rdf-syntax-ns#"<br>
2: xmlns:dc="http://purl.org/dc/elements/1.1/"<br>
3: xmlns:de="http://purl.org/dc/elements/1.1/"<br>
3: xmlns:ed="http://www.w3.org/2003/01 9: <rdf:Bag><br>10: <rdf: 10: <rdf:li rdf:resource="http://www.etsit.upm.es" dc:title="Escuela de Teleco"/> 11: <rdf:li rdf:resource="http://www.topografia.upm.es" dc:title="Escuela de Topografía"/> 12: </rdf:Bag><br>13: </edu:hasFaculty </edu:hasFaculty> 14: </rdf:Description>  $15:$ • **Formato: N3/Turtle:** 1: @prefix rdf: <http://www.w3.org/1999/02/22-rdf-syntax-ns#> . 2: @prefix dc: <http://purl.org/dc/elements/1.1/> . 3: @prefix geo: <http://www. w3.org/2003/01/geo/wgs84\_pos#> . 4: @prefix edu: <http://www.example.org/> . 5: <http://www.upm.es> geo:lat "40.4519446" ; geo:long "-3.7264568" . 6: <http://www.upm.es> edu:hasFaculty <http://www.etsit.upm.es> . 7: <http://www.etsit.upm.es> dc:title "Escuela de Teleco" . 8: <http://www.upm.es> edu:hasFaculty <http://www.topografia.upm.es> . 9: <http://www.etsit.upm.es> dc:title "Escuela de Topografía" .

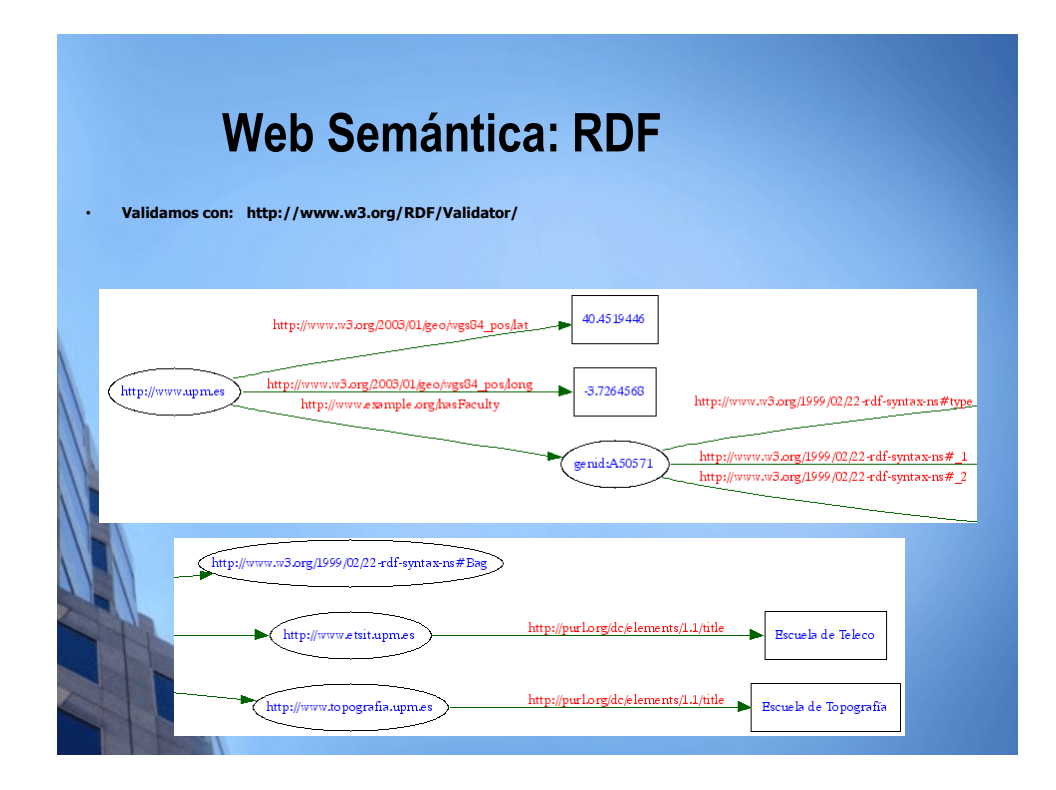

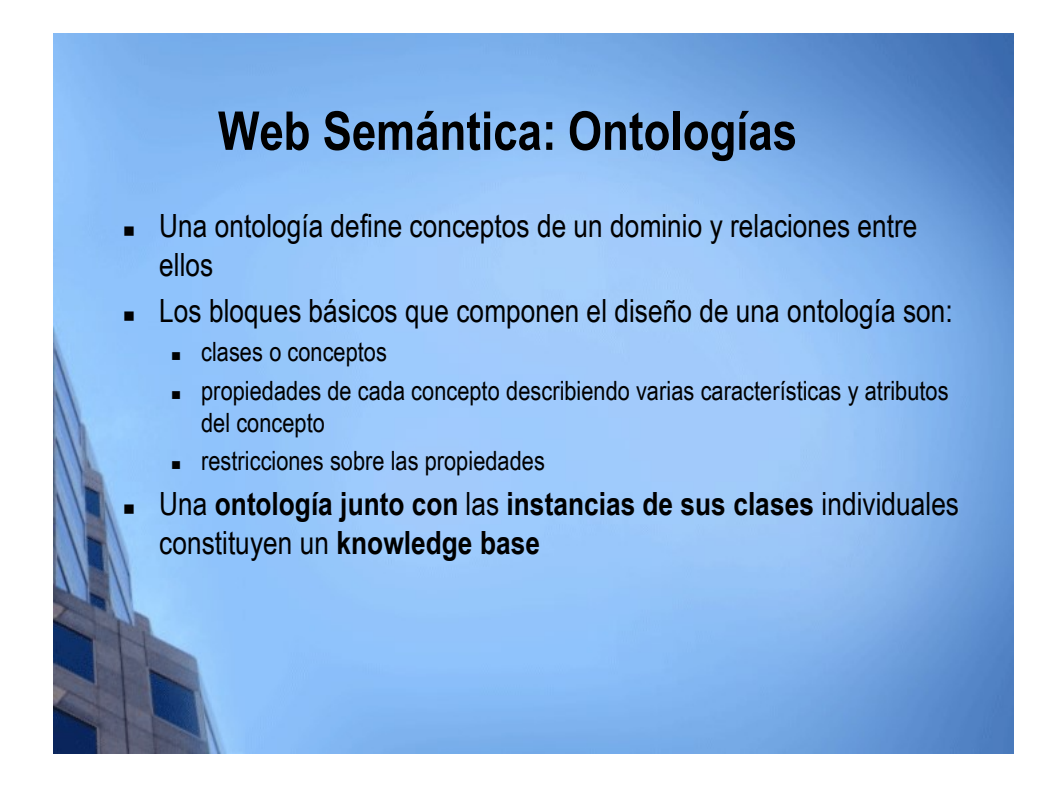

## **Web Semántica: Ontologías**

- Una ontología difiere de un esquema XML en que es **una representación de conocimiento**, no un formato de mensaje
- La principal ventaja de una ontología escrita en OWL es que **hay disponibles herramientas que pueden razonar sobre ella**
- La sintaxis de intercambio de información en OWL es normalmente RDF/XML.
- OWL es una extensión del vocabulario de RDF
- Las ontologías Web son distribuidas

Razonamiento semántico en Web con EYE: <http://n3.restdesc.org/>

- Pueden ser importadas y extendidas para crear ontologías derivadas
- Se pueden alinear unas ontologías con otras

#### **Web Semántica: Razonamiento**

#### Semantic Web Reasoning With EYE

#### **Substantiating knowledge**

Predicates express relationships between entities. Not surprisingly, some of those relationships have similar properties, which we can exploit.

#### New relationships

There's something we haven't told you about. Cindy and John are more than just friends. 66

 $\texttt{ppl:} \texttt{Cindy ppl:} \texttt{dates ppl:} \texttt{John}.$ 

#### Obviously, this also works the other way round. Time for some reasoning.

Example: "knows" and "dates" rules EYE offline EYE online **Input** cindy-dates knows-rule dates-rule query-all  $@prefix\;ppl: <\!\!\!\texttt{http://example.org/people#>},\\ @prefix\;foaf: <\!\!\!\texttt{http://xmlns.com/foaf/0.1/>}.$ ppl:Cindy foaf:knows ppl:John.<br>ppl:Cindy ppl:dates ppl:John. Execute EYE

### **Web Semántica: Razonamiento**

@prefix ppl: <http://example.org/people#>. @prefix foaf: <http://xmlns.com/foaf/0.1/>. @prefix owl: <http://www.w3.org/2002/07/owl#>. ppl:Cindy foaf:knows ppl:John. ppl:Cindy ppl:dates ppl:John.

foaf:knows a owl:SymmetricProperty. ppl:dates a owl:SymmetricProperty.

{?P a owl:SymmetricProperty. ?S ?P ?O} => {?O ?P ?S}.

#### **RESULTADO:**

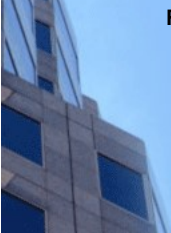

ppl:Cindy foaf:knows ppl:John. ppl:Cindy ppl:dates ppl:John. foaf:knows a owl:SymmetricProperty. ppl:dates a owl:SymmetricProperty. **ppl:John foaf:knows ppl:Cindy. ppl:John ppl:dates ppl:Cindy.**

## **SPARQL**

- SPARQL [\(http://www.w3.org/TR/rdf-sparql-query/\)](http://www.w3.org/TR/rdf-sparql-query/) permite la consulta de grafos RDF a través de un lenguaje sencillo
- SPARQL es idóneo para extraer y consultar información mantenida por aplicaciones, servicios o repositorios ad-hoc de terceras partes expresados en RDF

*"Find me the capital of all countries in Africa"*

```
PREFIX abc: <nul://sparql/exampleOntology#> .
SELECT ?capital ?country
WHERE {
   ?x abc:cityname ?capital ;
      abc:isCapitalOf ?y.
   ?y abc:countryname ?country ;
      abc:isInContinent abc:Africa.
}
```
# **GeoSPARQL** Extensión de SPARQL para soportar datos geoespaciales. Proporciona una pequeña ontología en RDFS/OWL para utilizar GML

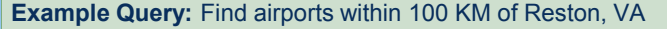

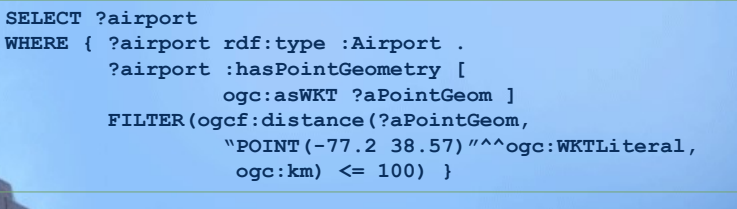

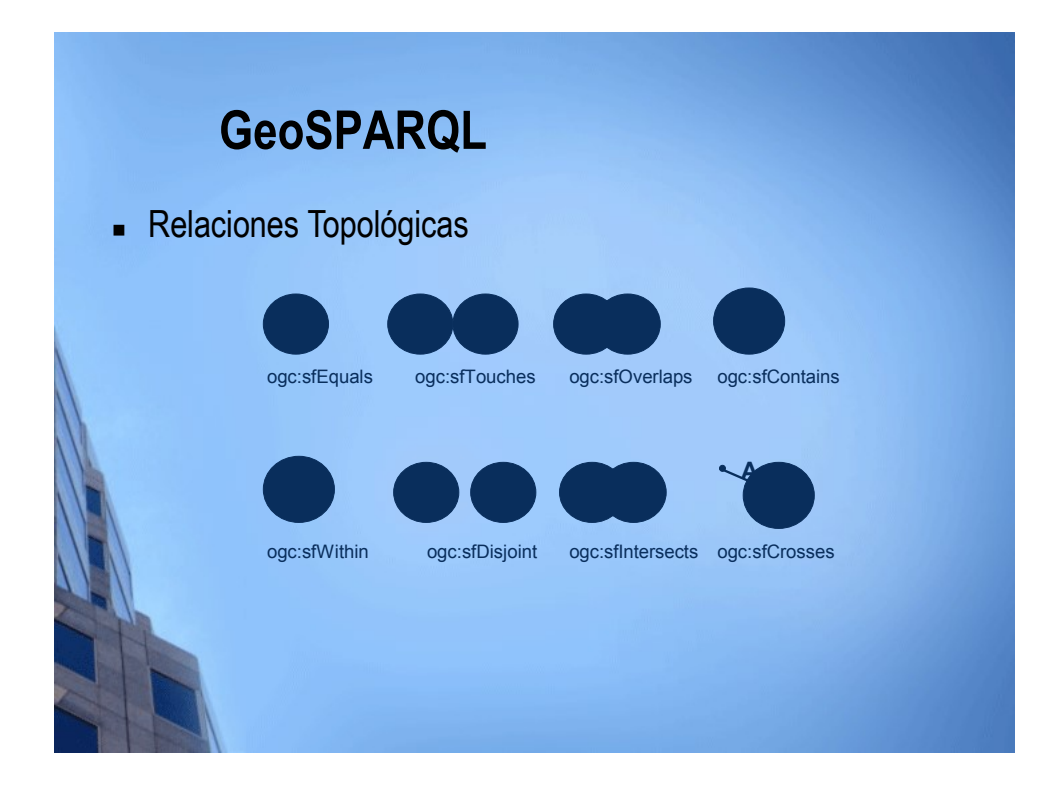

## **LinkedData**

- "A term used to describe a recommended best practice for exposing, sharing, and connecting pieces of data, information, and knowledge on the Semantic Web using URIs and RDF."
- Permite descubrir, conectar, describir y reutilizar todo tipo de datos.
	- Pasa de una Web de Documentos a una Web de Datos
		- En Mayo 2009 ya contiene 4,2 billones de tripletas RDF, ligadas por 142 millones de enlaces
- Pensado para abrir y conectar diversos vocabularios e instancias semánticas, para que puedan ser utilizados por la comunidad semántica

URL:<http://linkeddata.org/>

#### **Mashups y mashups semánticos**

- En los mash-ups Web 2.0 tradicionales, **cada vez que se integra una nueva fuente de información es preciso desarrollar un nuevo adaptador** que convierta los datos capturados al formato interno utilizado en el mash-up.
- Para evitar esto se utiliza RDF y OWL, que permiten combinar las respuestas de un portal con las de otro
	- haciendo que las sentencias RDF de dos localizaciones diferentes hagan referencia al mismo concepto (URI)
	- estableciendo correspondencias mediante OWL indicando que dos conceptos son equivalentes

### **Mashups y mashups semánticos**

- Los **mash-up semánticos son mucho más flexibles** convierten la información recuperada a formato RDF (*lingua franca*) fácilmente filtrable y consultable con SPARQL.
	- **Tienen la capacidad de evolucionar** sin requerir cambios en su código
		- Los datos provistos en formatos de representación sintácticos diferentes, pero tales **datos, semánticamente, deben proveer una información muy similar**, fácilmente convertible a un vocabulario RDF común.

#### Ejemplo:

 Mash-up semántico capaz de agregar información heterogénea sobre eventos provenientes de diferentes organizaciones y de mostrarla de manera conjunta sobre un mapa de GoogleMaps

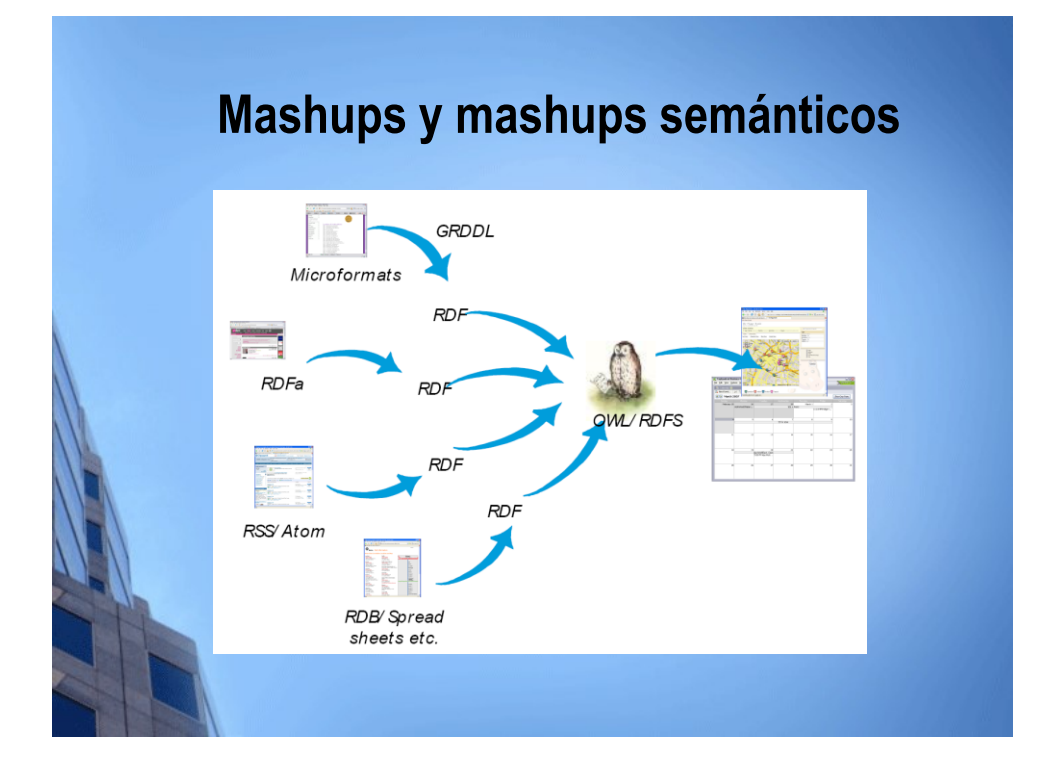

## **Conclusiones**

- La **Web del Futuro será una plataforma de ejecución de servicios cada vez más inteligentes, consumibles y alojados en dispositivos heterogéneos** (desde la nube, a servidores web tradicionales o los propios objetos cotidianos)
- Los paradigmas de *Web Oriented Architecture* y *Semantic Web* están influyendo en las soluciones Cloud y su despliegue.
	- Poco a poco llegaremos a una situación en la que **todo se aloje en la Web**. El acceso, modificación de información y la gestión de los recursos se realizarán a través del navegador.
	- La coordinación de Web de Datos y los Ecosistemas de Servicios Distribuidos en Internet se realizará mediante **mediación semántica.**